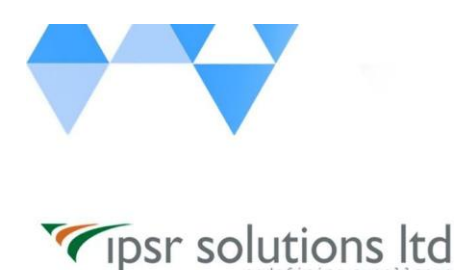

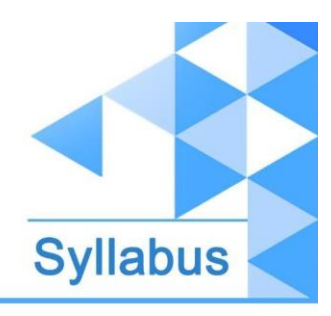

# **Microsoft Azure Administrator Training**

(Training leading to global IT Certification - Microsoft Azure Administrator - AZ 104) **Duration: 35 - 40 hours**

# **Course Outcome (CO)**

While successfully completing this course, the learner will be able to:

- **Configure Cloud services on Azure Cloud Platform**
- **Manage Azure Management portal, Core Azure Services, Azure Identities and Governance**
- **Create and configure various Azure storage accounts. Deploy and manage Azure Compute resources (Virtual machines)**
- **Configure and manage virtual networks. Design and develop applications for Containers**
- **Design and implement Azure Load balancing, Implement Azure App services**
- **Configure Azure monitoring and log analytics. Monitor, Backup and recover Azure Resources**

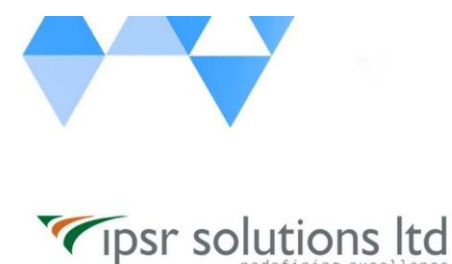

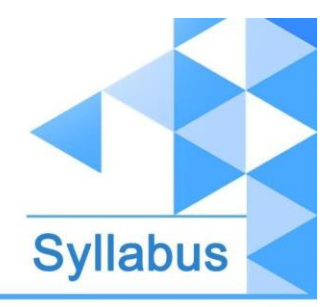

# **Syllabus**

# **Manage Azure identities and governance**

# **Manage Azure Active Directory (Azure AD) objects**

- create users and groups
- create administrative units
- manage user and group properties
- manage device settings
- perform bulk user updates
- manage guest accounts
- configure Azure AD join
- configure self-service password reset

## **Manage role-based access control (RBAC)**

- create a custom role
- provide access to Azure resources by assigning roles at different scopes
- interpret access assignments

## **Manage role-based access control (RBAC)**

- create a custom role
- provide access to Azure resources by assigning roles at different scopes
- interpret access assignments

#### **Manage subscriptions and governance**

- configure Azure policies
- configure resource locks
- apply and manage tags on resources
- manage resource groups
- manage subscriptions
- manage costs
- configure management groups

# **Implement and manage storage**

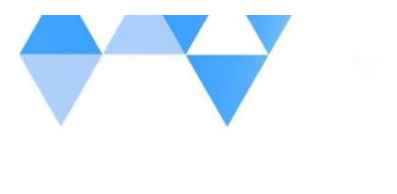

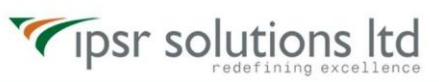

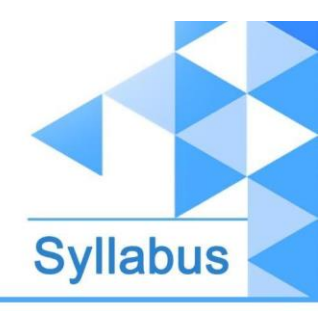

#### **Secure storage**

- configure network access to storage accounts
- create and configure storage accounts
- generate shared access signature (SAS) tokens
- manage access keys
- configure Azure AD authentication for a storage account
- configure access to Azure Files

#### **Manage storage**

- export from Azure job
- import into Azure job
- install and use Azure Storage Explorer
- copy data by using AZCopy
- implement Azure Storage replication
- configure blob object replication

# **Configure Azure files and Azure Blob Storage**

- create an Azure file share
- create and configure Azure File Sync service
- configure Azure Blob Storage
- configure storage tiers
- configure blob lifecycle management

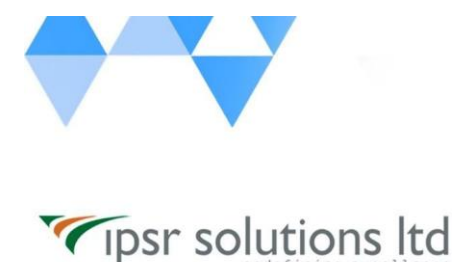

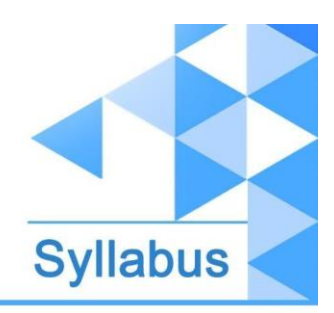

# **Deploy and manage Azure compute resources**

#### **Automate deployment of virtual machines (VMs) by using Azure Resource Manager templates**

- modify an Azure Resource Manager template
- configure a virtual hard disk (VHD) template
- deploy from a template
- save a deployment as an Azure Resource Manager template
- deploy virtual machine extensions

# **Configure VMs**

- configure Azure Disk Encryption
- move VMs from one resource group to another
- manage VM sizes
- add data disks
- configure networking
- redeploy VMs
- configure high availability
- deploy and configure virtual machine scale sets

## **Create and configure containers**

- configure sizing and scaling for Azure Container Instances
- configure container groups for Azure Container Instances
- configure storage for Azure Kubernetes Service (AKS)
- configure scaling for AKS
- configure network connections for AKS
- upgrade an AKS cluster

## **Create and configure Azure App Service**

- create an App Service plan
- configure scaling settings in an App Service plan
- create an App Service
- secure an App Service
- configure custom domain names
- configure backup for an App Service
- configure networking settings
- configure deployment settings

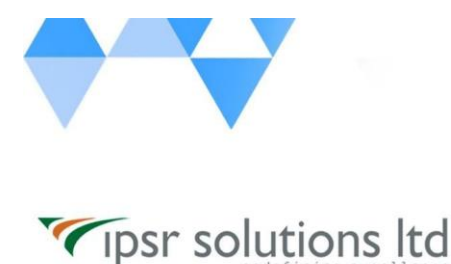

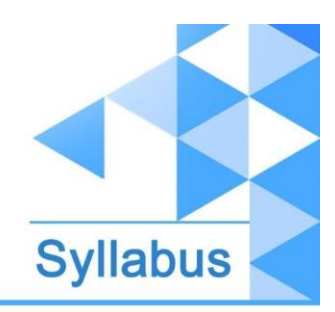

# **Configure and manage virtual networking**

# **Implement and manage virtual networking**

- create and configure virtual networks, including peering
- configure private and public IP addresses
- configure user-defined network routes
- implement subnets
- configure endpoints on subnets
- configure private endpoints
- configure Azure DNS, including custom DNS settings and private or public DNS zones

## **Secure access to virtual networks**

- create security rules
- associate a network security group (NSG) to a subnet or network interface
- evaluate effective security rules
- implement Azure Firewall
- implement Azure Bastion

# **Configure load balancing**

- configure Azure Application Gateway
- configure an internal or public load balancer
- troubleshoot load balancing

## **Monitor and troubleshoot virtual networking**

- monitor on-premises connectivity
- configure and use Azure Monitor for Networks
- use Azure Network Watcher
- troubleshoot external networking
- troubleshoot virtual network connectivity

## **Integrate an on-premises network with an Azure virtual network**

- create and configure Azure VPN Gateway
- create and configure Azure ExpressRoute
- configure Azure Virtual WAN

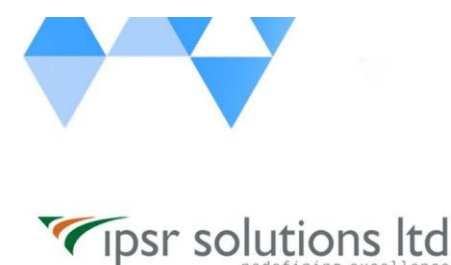

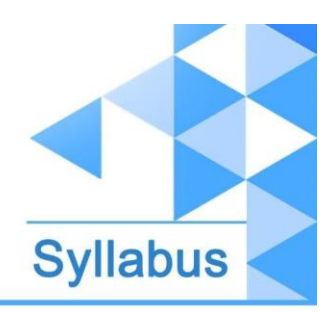

# **Monitor and backup Azure resources**

## **Monitor resources by using Azure Monitor**

- configure and interpret metrics
- configure Azure Monitor logs
- query and analyse logs
- set up alerts and actions
- configure Application Insights

## **Implement backup and recovery**

- create a Recovery Services vault
- create a Backup vault
- create and configure backup policy
- perform backup and restore operations by using Azure Backup
- perform site-to-site recovery by using Azure Site Recovery
- configure and review backup report

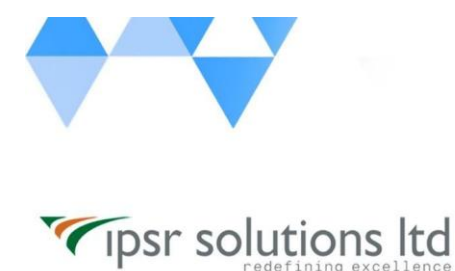

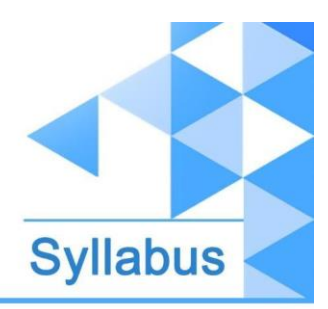

# **Contact Us**

ipsr solutions limited Merchant's Association Building M.L. Road, Kottayam Kerala, India, Pin-686001 Phone: +91-481 2561410, 2561420, 2301085 Mobile: +91 9447294635, +91 9447169776 Email: [training@ipsrsolutions.com](mailto:training@ipsrsolutions.com) Website: [https://www.ipsr.org](https://www.ipsr.org/) We have branches at Kochi, Calicut, Trivandrum and Bengaluru.